[https://www.naturaldocs.org/getting\\_started/building\\_the\\_documentation/](https://www.naturaldocs.org/getting_started/building_the_documentation/)

Add in the header of a controller a comment

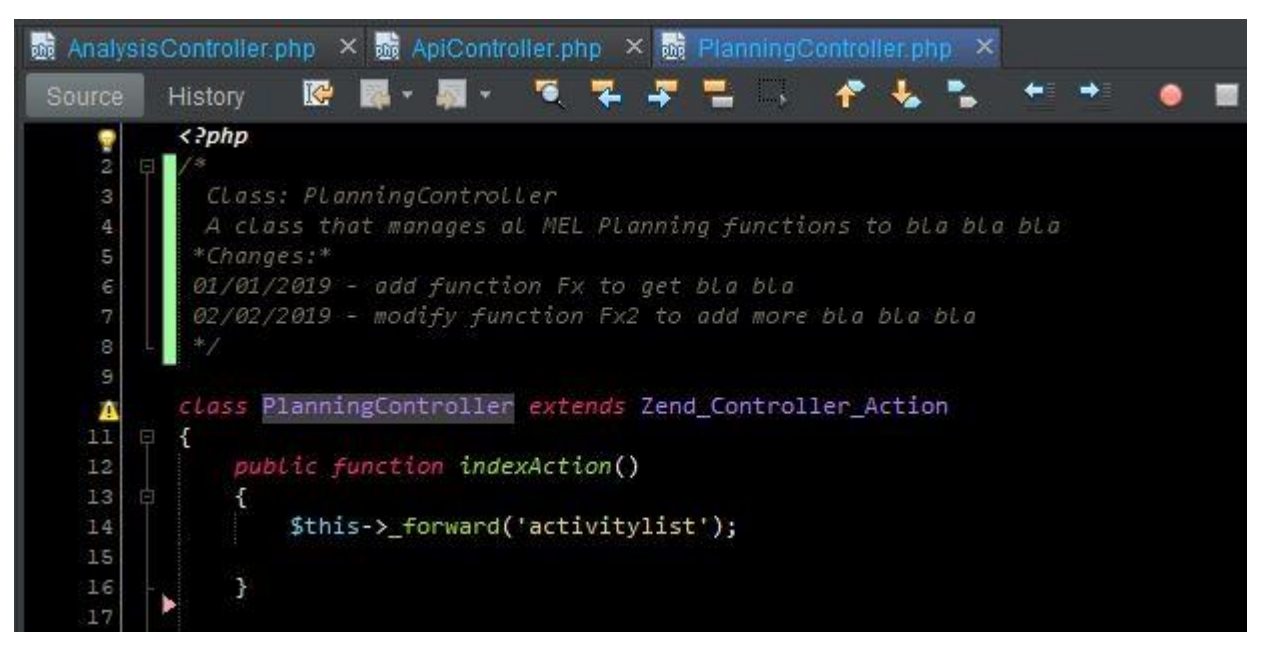

#### Add in the header of a function a comment

Function: submitreportAction This function saves reports to tbl reports table

Parameters: report id - report id project\_id - project\_id. report\_name - name of the report

Returns: JSON record with 2 values > message: "report is created/modified/updated succesfully", > action: "add or update"

public function submitreportAction()

\$ reportId = \$this->getRequest()->getParam('report\_id', 0); \$ projectId = \$this->getRequest()->getParam('project\_id'); \$ report name = \$this->getRequest()->getParam('report name', ''); \$\_report\_type = \$this->getRequest()->getParam('report\_type', ''); \$ start\_date = \$this->getRequest()->getParam('start\_date', ''); \$ end date = \$this->getRequest()->getParam('end\_date', ''); \$\_ispublic = \$this->getRequest()->getParam('is\_public', 0); \$ due date = \$this->getRequest()->getParam('due date', '');  $$$  remarks = \$this->getRequest()->getParam('remarks', ''); \$ donor = \$this->getRequest()->getParam('donor', array());  $\frac{1}{2}$  donor = array filter(\$ donor);

#### Add in the header of a function a comment

Function: getallreportsAction This function send all resports by projects Parameters: project id - the id of the project to get all reports. Returns: JSON report information json example >  $report_id: "427".$ > project id: "202", > report\_name: "Semi-Annual Technical Report", > report\_type: "Technical Report - Progress", > file\_exist: true is there is any file, false ... " public function getallreportsAction() \$\_projectId = \$this->getRequest()->getParam('project\_id'); \$criteria = array('project\_id' => \$\_projectId); \$\_projectreportCollection = \$this->\_reportData(\$criteria, 'report\_name ASC');  $\frac{1}{2}$  jsonArray =  $array()$ ;  $\text{S}_code$  codes = array(); foreach (\$\_projectreportCollection as \$\_projectreportEntity) {  $$$ \_reportArray = \$\_projectreportEntity->toArray(); if (!App\_Function\_Privileges::isInstitutionalAdmin()) { \$ reportFileMapper = new Model\_Mapper\_ReportFile(); \$\_reportFileMapper->fetchOne(array('donor\_report\_id' => \$\_projectreportEntity->report\_id)); \$\_reportArray['file\_exist'] = true; atch (Exception \$e) {

### Result of the execution of ND Docs

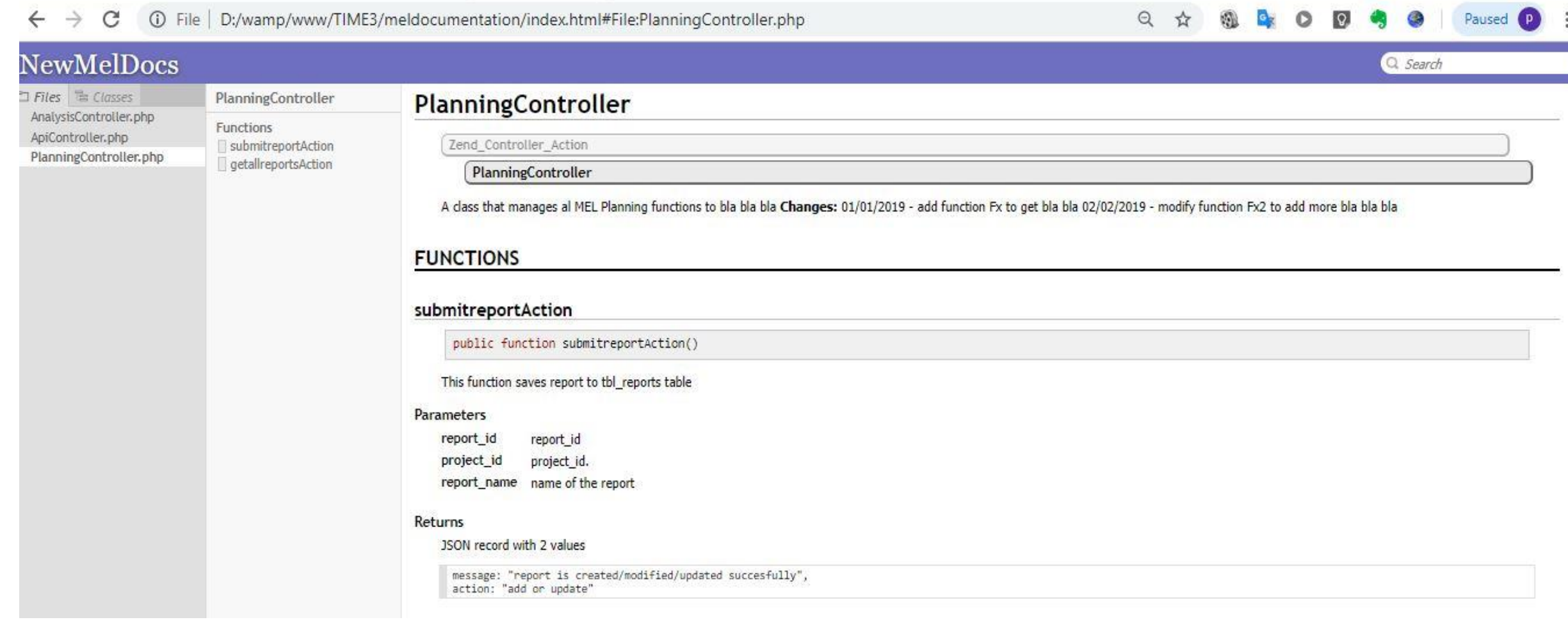